# Catalyst 9800의 데이터 플레인에 대해 보고된 높 은 CPU 사용량 이해

#### 목차

#### 소개

이 문서에서는 데이터 플레인과 관련된 Catalyst 9800의 높은 CPU 사용량이 예상되는 이유를 설명 합니다.

#### 사용되는 구성 요소

• 9800-CL 또는 9800-L

#### 배경 정보

9800-CL 및 9800-L은 9800-40 및 9800-80과 달리 하드웨어 데이터 플레인 포워딩 칩이 없습니다. 따라서 CPU에서 실행되는 소프트웨어 프로세스에 의해 데이터 플레인이 에뮬레이션됩니다.

이 소프트웨어의 에뮬레이트된 데이터 플레인의 특징은 데이터 플레인 프로세스가 거의 항상 CPU 코어를 100% 사용한다는 것입니다. 네트워크 트래픽이 거의 없거나 전혀 없는 경우에도 패킷이 도 착했는지 확인하기 위해 네트워크 인터페이스를 지속적으로 폴링하는 것이 유일한 작업이기 때문 입니다.

### 증상

Catalyst 9800은 주어진 CPU 코어에서 높은 CPU 사용률을 표시할 수 있습니다. CPU 소프트웨어 의 심각한 문제인지 아니면 무시할 수 있는 데이터 플레인 증상인지 확인하는 것이 매우 중요합니 다.

9800 웹 UI 홈 페이지에는 각 CPU 코어의 사용률을 보여 주는 CPU 트렌드 위젯이 있습니다. 이 위 젯은 CPU 코어 전용도 보여줍니다.

이 예에서는 9800-CL 중간 OVA(높은 처리량이 아님)가 구축되어 있으며, 이 OVA에는 컨트롤 플레 인 코어 4개와 데이터 플레인 코어 2개가 있습니다.

이 경우 코어 4와 5의 활용도가 높으면 무시할 수 있습니다.

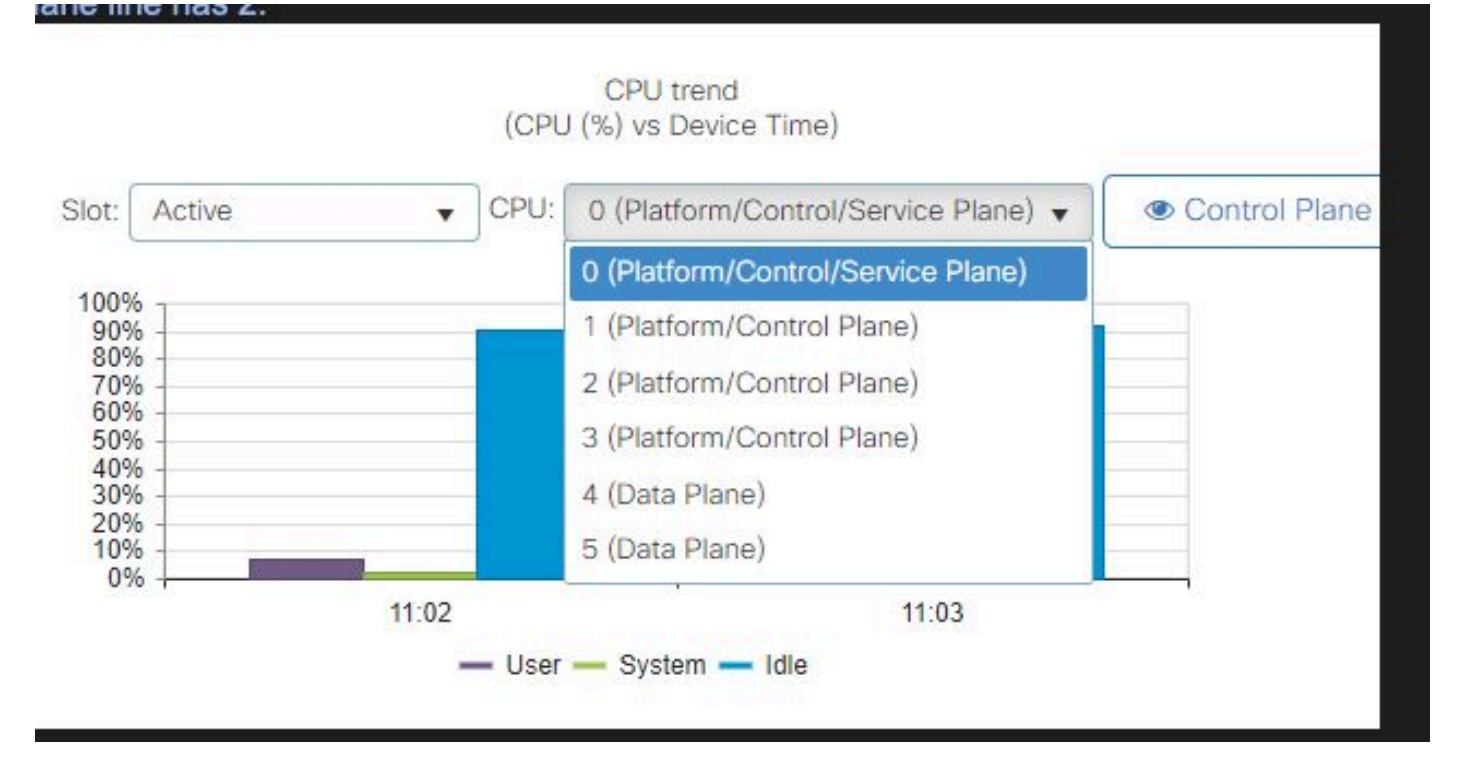

9800 웹 UI의 CPU 사용률 위젯

CLI에서 show platform software cpu alloc 명령은 각 CPU 코어에 할당된 역할을 표시합니다(이전 웹 UI 위젯에 표시된 것처럼).

명령 show process cpu platform sorted는 각 코어 및 상위 프로세스의 CPU 사용률을 보여줍니다.

ucode\_pkt\_PPE0 프로세스는 데이터 플레인을 에뮬레이트하는 소프트웨어 프로세스이므로 CPU 활용에 기여하는 프로세스 목록에서 해당 프로세스를 무시할 수 있습니다.

9800-L은 마지막 5개의 CPU 코어를 데이터 평면에 정적으로 할당합니다. 일반적으로 코어 7에서 만 실행되는 ucode\_pkt\_PPE0 프로세스로 인해 높은 사용률(및 예상되는 사용률)을 보여줍니다.

다음은 코어 2와 3이 데이터 플레인 전용인 9800-CL OVA의 작은 예입니다.

ucode\_pkt\_PPE0 프로세스는 매우 높은 사용률을 보이지만, 이는 정상이며 네트워크 트래픽이 거 의 발생하지 않는 경우에도 예상됩니다.

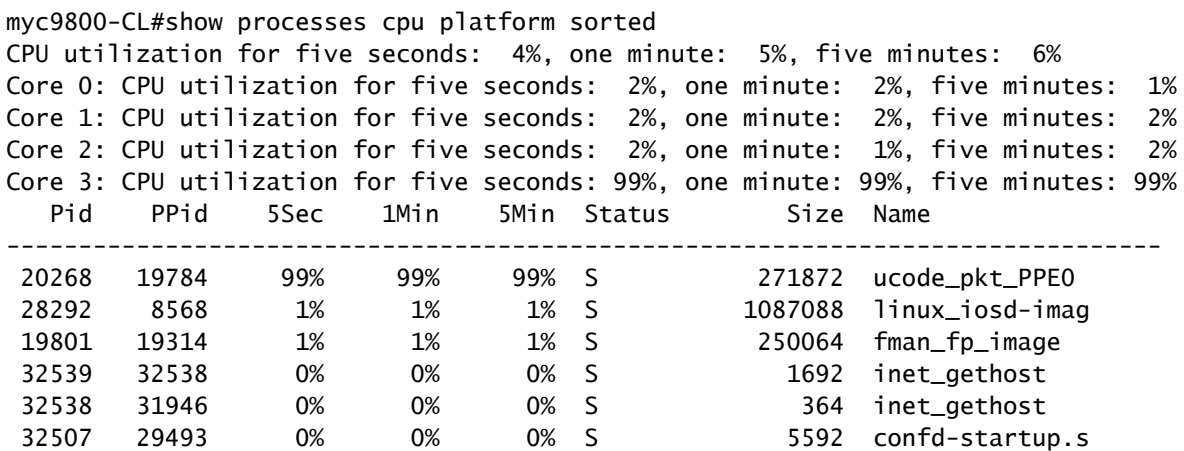

## 데이터 플레인 사용률을 확인하는 방법

데이터 플레인 CPU 사용률이 항상 높은 경우 Catalyst 9800이 네트워크 트래픽으로 인해 과부하 상 태인지 확인하는 방법이 궁금할 수 있습니다. 이에 대한 특정 위젯 및 CLI 명령이 있습니다.

웹 UI에서 Monitor(모니터)->System(시스템)->CPU utilization(CPU 사용률)으로 이동합니다. 오른 쪽에는 Datapath 사용률이 있습니다.

가장 중요한 메트릭은 백분율 형태의 PP입니다. 이 예에서 데이터 경로는 99.56% 유휴 상태이므로 네트워크 패킷 처리로 인해 논리적으로 0.44% 사용 중이므로 매우 낮습니다.

PP는 Packet Processed의 약어이며, RX는 트래픽 수신에 소요된 시간 및 TM이 트래픽을 전송하는 데 소요된 시간을 나타냅니다. 유휴 시간은 기본적으로 PP(100% - PP)의 반대이며, 이는 데이터 플 레인이 어떤 작업을 위해 기다리는 시간입니다.

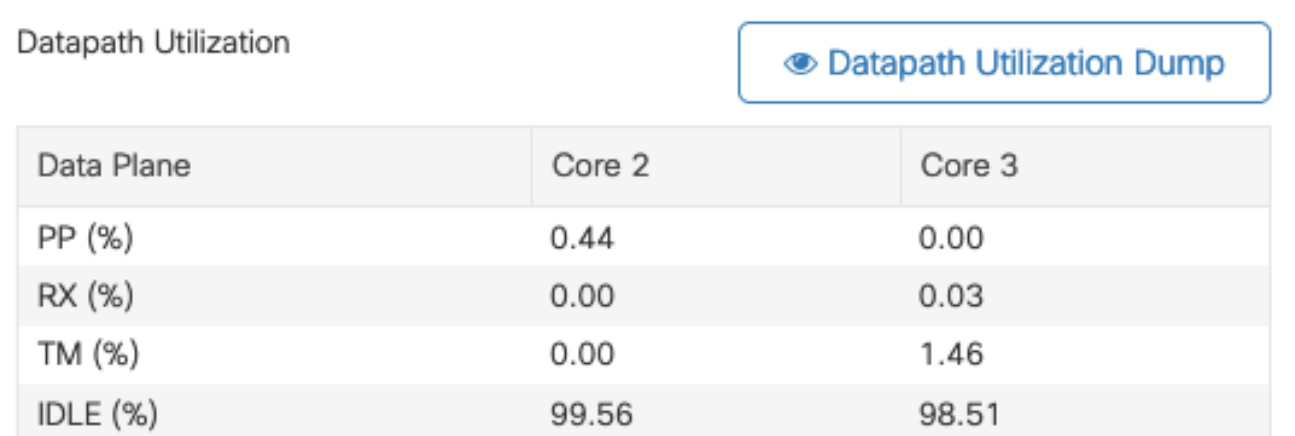

데이터 경로 사용률

이 번역에 관하여

Cisco는 전 세계 사용자에게 다양한 언어로 지원 콘텐츠를 제공하기 위해 기계 번역 기술과 수작업 번역을 병행하여 이 문서를 번역했습니다. 아무리 품질이 높은 기계 번역이라도 전문 번역가의 번 역 결과물만큼 정확하지는 않습니다. Cisco Systems, Inc.는 이 같은 번역에 대해 어떠한 책임도 지지 않으며 항상 원본 영문 문서(링크 제공됨)를 참조할 것을 권장합니다.